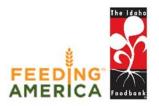

#### **Meal Connect**

#### Overview of Your Account and New Features

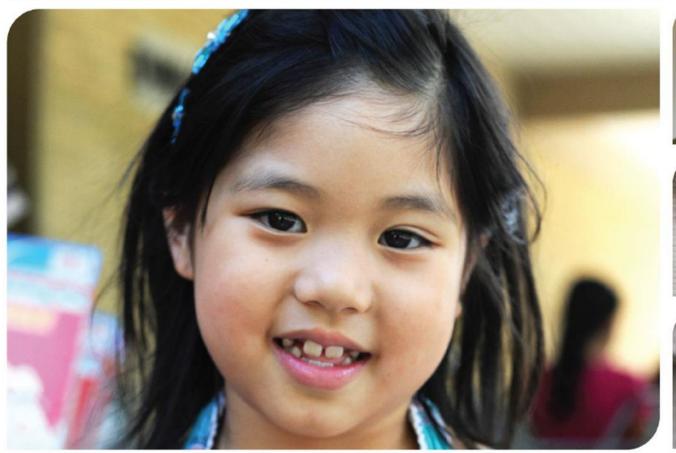

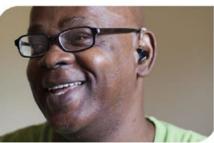

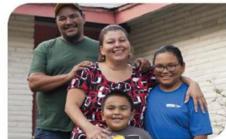

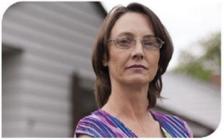

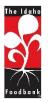

## **GAP Online Reporting Training Video Link**

Please access our online training video, which explains how to report GAP online using the Meal Connect system, as a mutual resource with this handout.

This can be found on The Idaho Foodbank website's Agency Zone on the right hand panel under the topic 'Agency Meal Connect'.

Here is the link:

http://ifbagency.wpengine.com/meal-connect/

# Meal Connect Training Materials Agency Account Walkthrough Meeting start time: Monday, May 23, 2016 11:21:04 AM Organizer: Sam Harris

**0**0:00

| 19:58 🛋

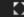

### Technical Background Information

<u>Note</u>: We highly recommend using Google Chrome as a browser but if necessary Meal Connect is compatible with the browsers listed below.

#### Please upgrade to the most recent version of Google Chrome:

- 1. Open Google Chrome on your computer.
- 2. In the top right, click the Chrome menu
- 3. Click 'About Google Chrome'

The current version number is the series of numbers beneath the 'Google Chrome' heading. Chrome will check for updates when you're on this page.

Google Chrome (recommended, <a href="https://www.google.com/intl/en/chrome/browser/">https://www.google.com/intl/en/chrome/browser/</a>

Firefox, <a href="http://www.Mozilla.org/en-US/firefox/new/">http://www.Mozilla.org/en-US/firefox/new/</a>

Internet Explorer 11, <a href="http://windows.Microsoft.com/en-us/internet-explorer/products/ie/home">http://windows.Microsoft.com/en-us/internet-explorer/products/ie/home</a>

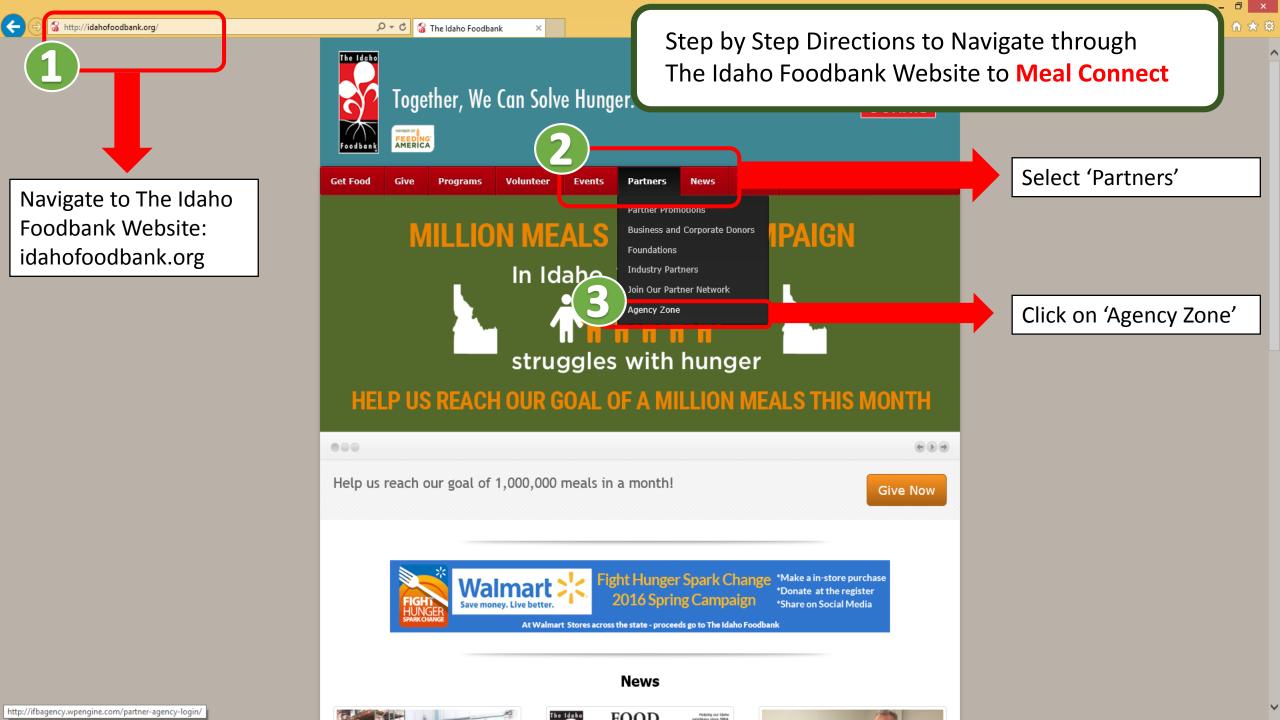

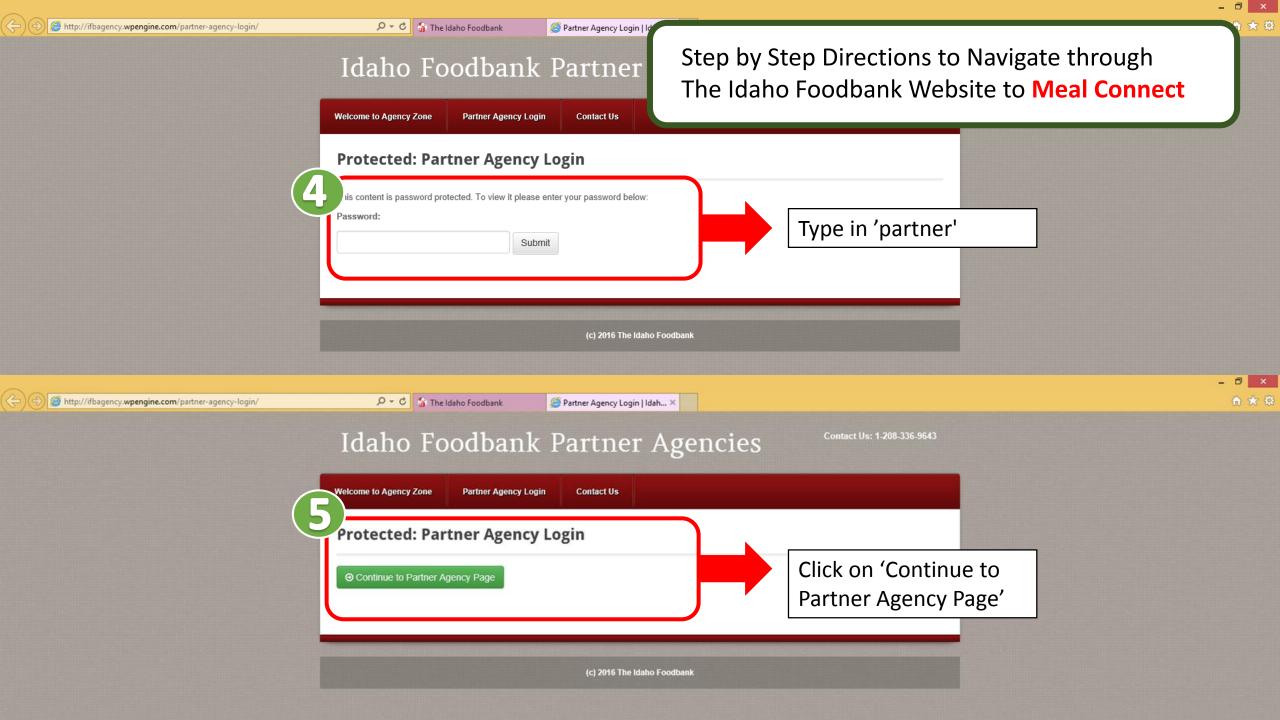

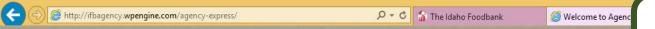

#### Idaho Foodbank Partne

## Step by Step Directions to Navigate through The Idaho Foodbank Website to Meal Connect

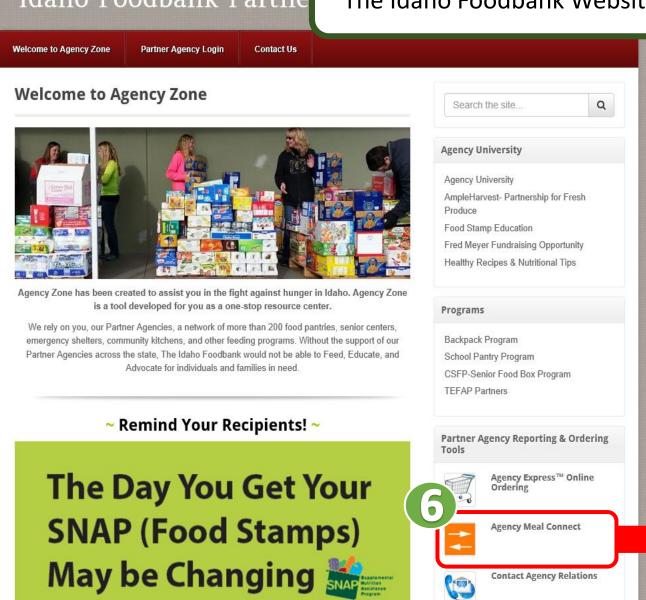

Click on 'Agency Meal Connect'

Most SNAP recipients will no longer receive their

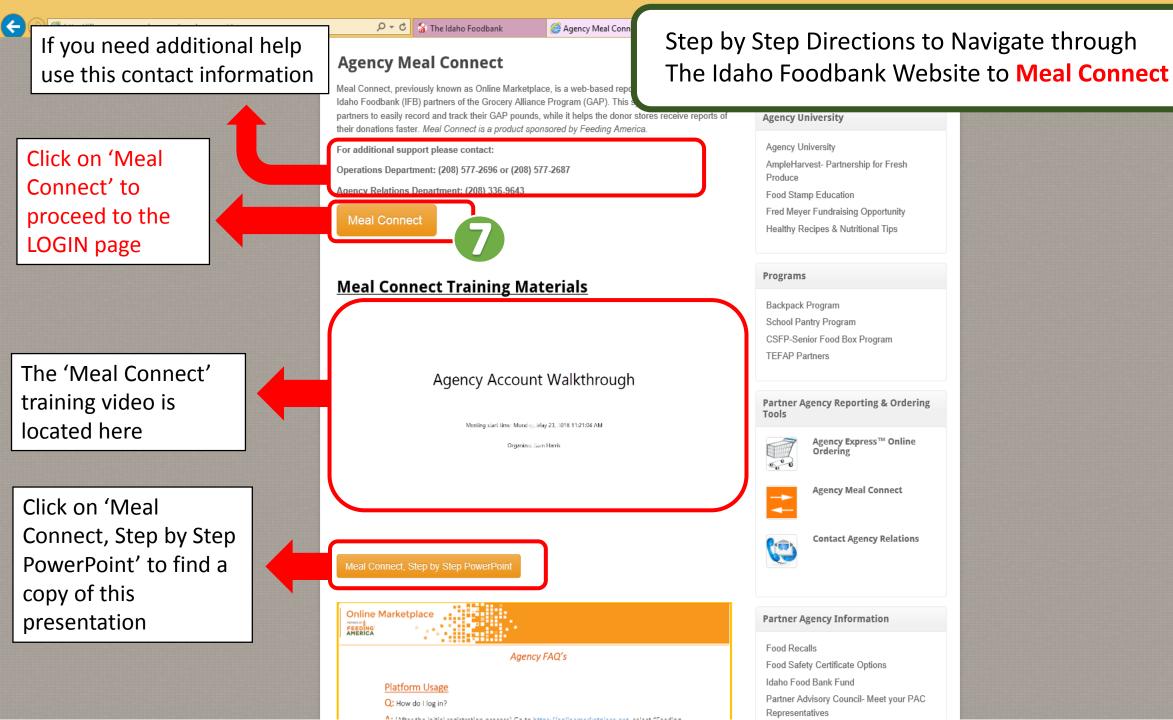

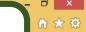

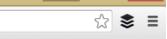

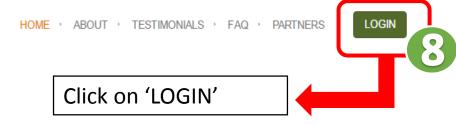

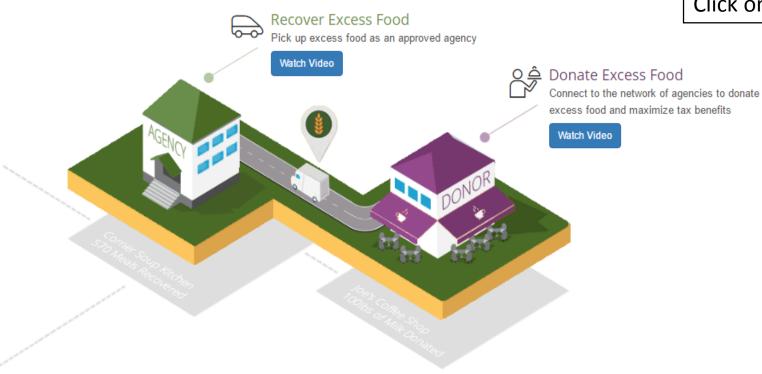

# Food Recovery. Simplified.

To ensure every American at risk of hunger has access to the nutrition he or she needs, we must increase the amount and diversity of food we source. Feeding America has identified a meal gap of 8.7 billion meals—that is the number of meals missing from families' tables each year. This need is driving our 2025 goal to source and distribute enough nutritious food for everyone struggling with hunger.

In order to source more meals, Feeding America has developed MealConnect, a technology platform that maximizes network capacity, prevents meals from ending up in landfills and empowers food donors to notify their local food bank when they have food available.

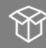

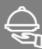

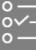

114M 88M

276K

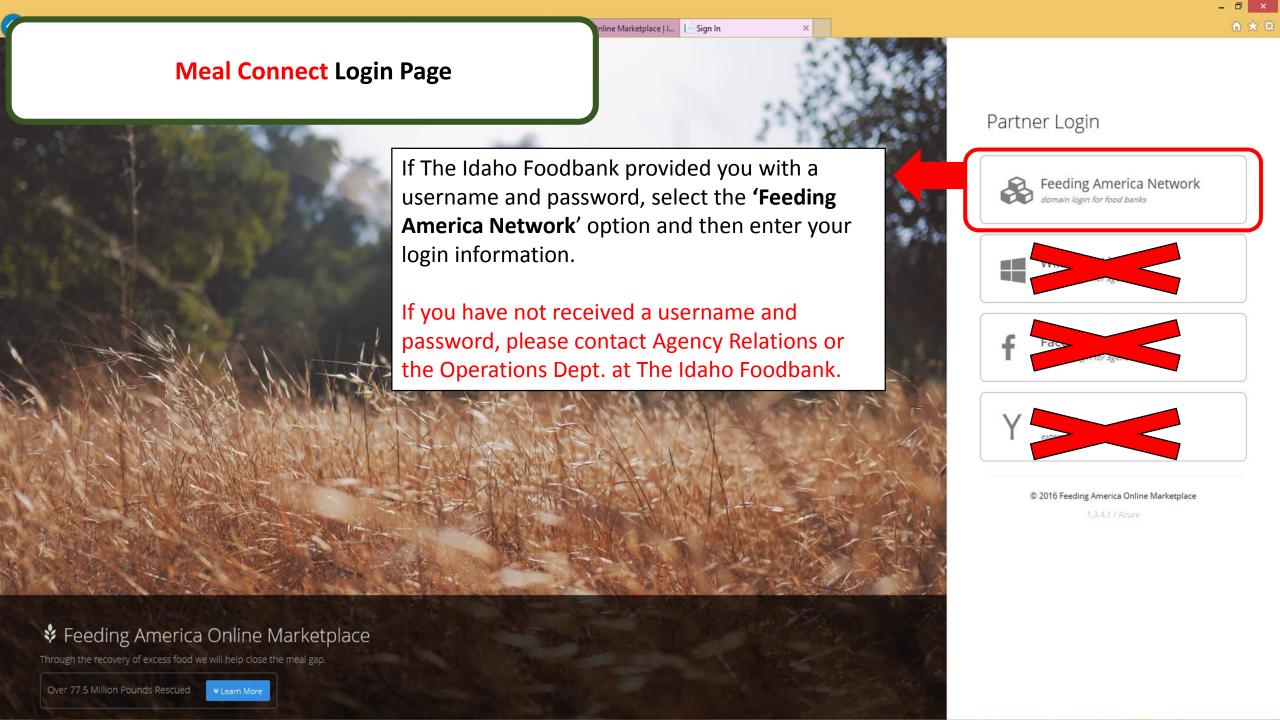

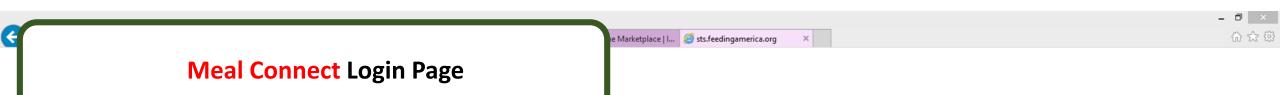

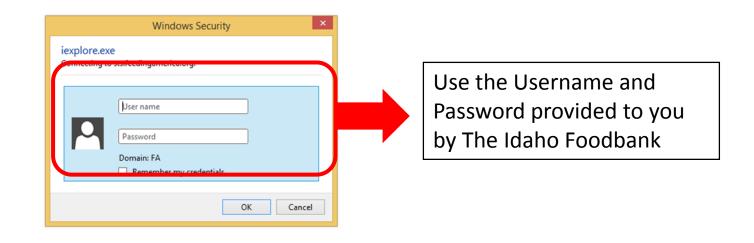

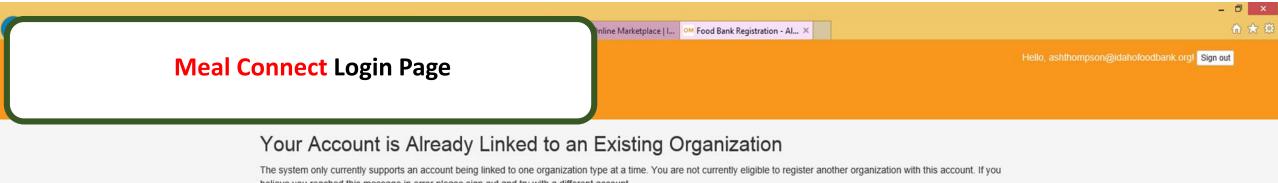

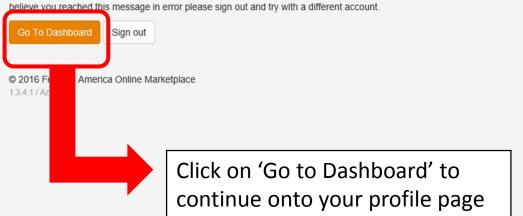

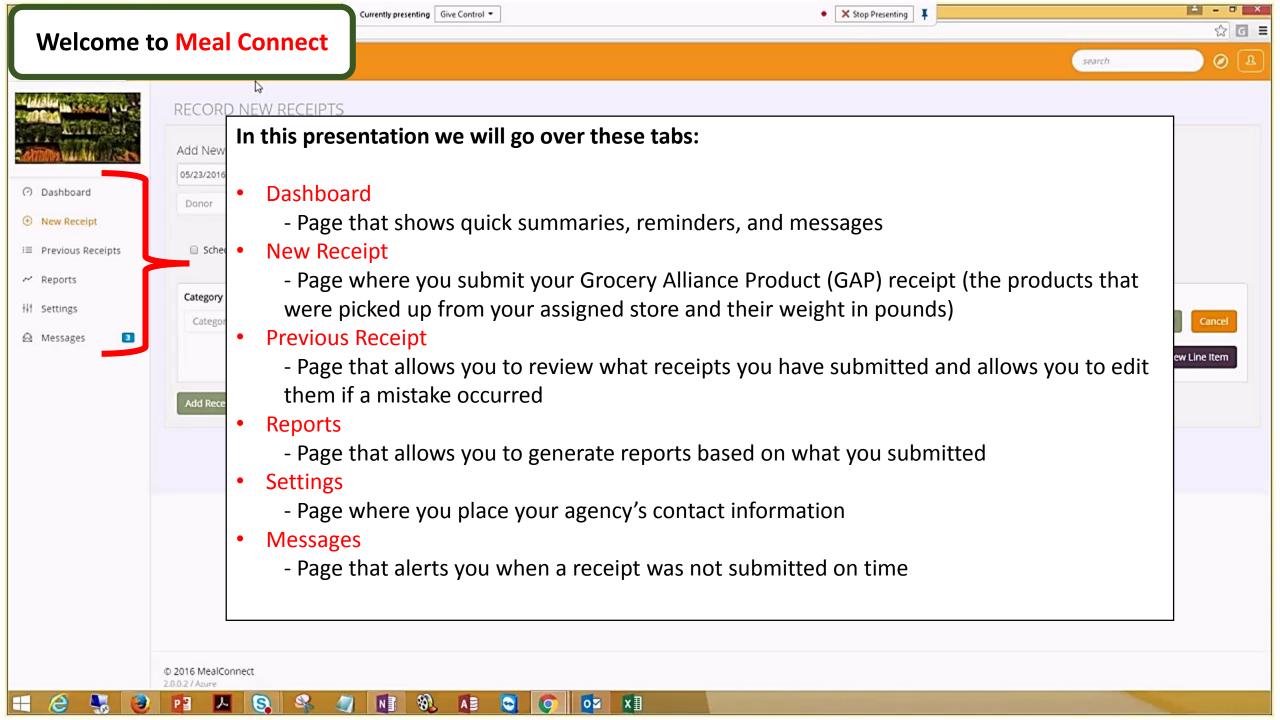

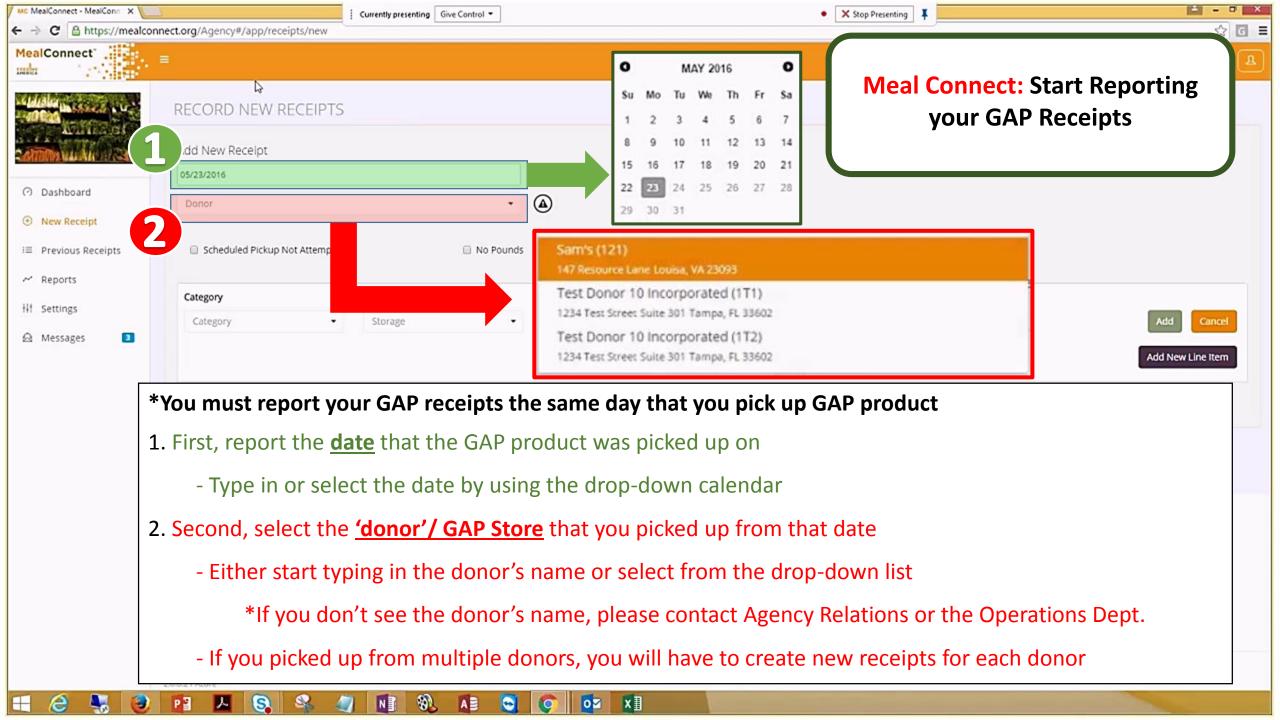

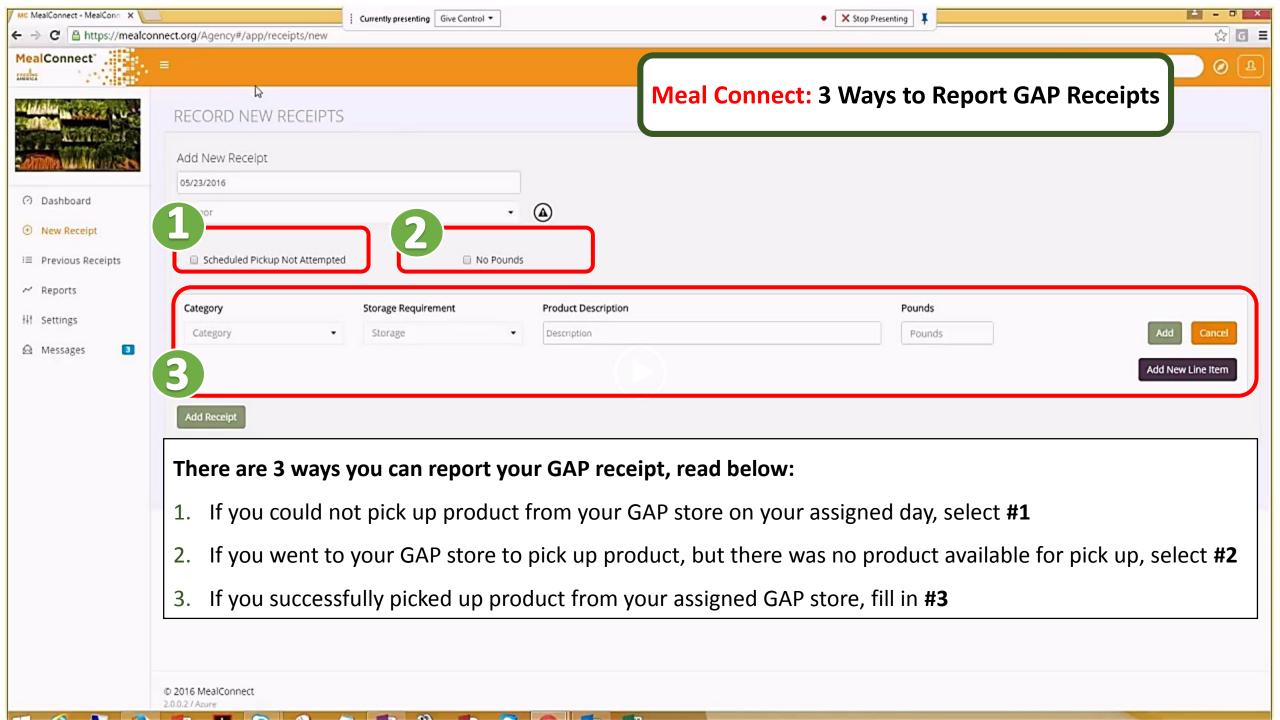

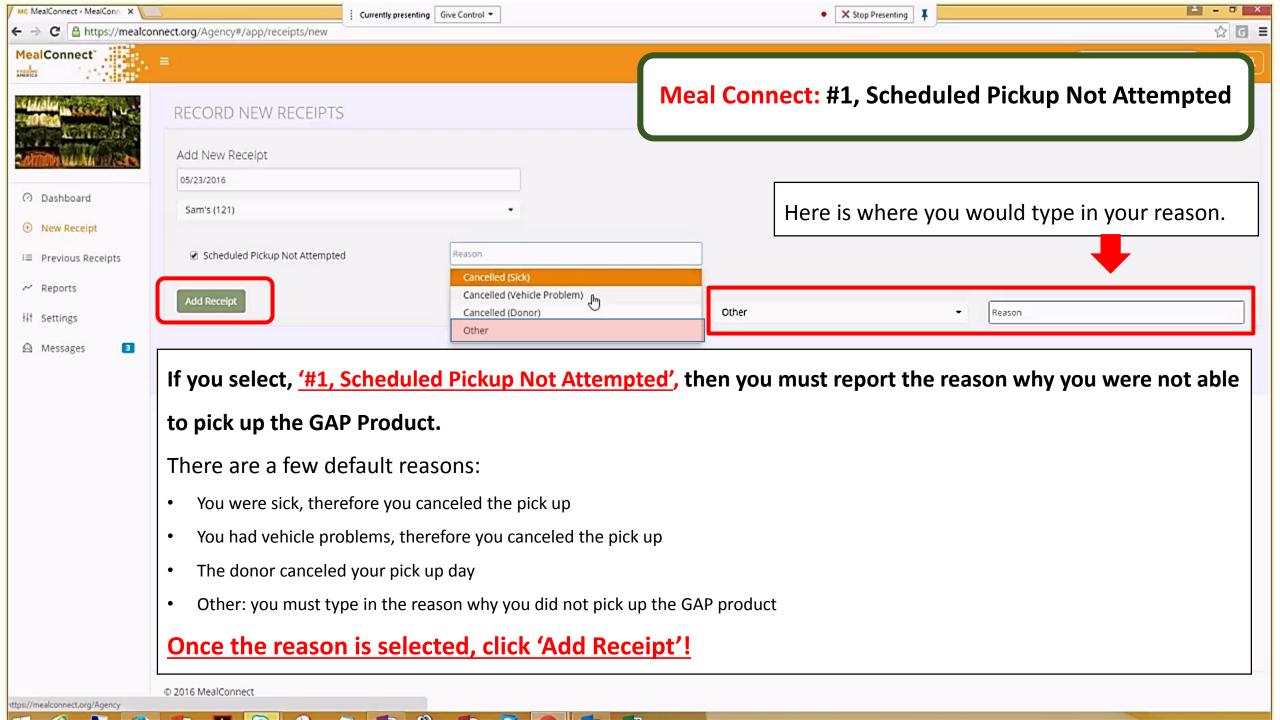

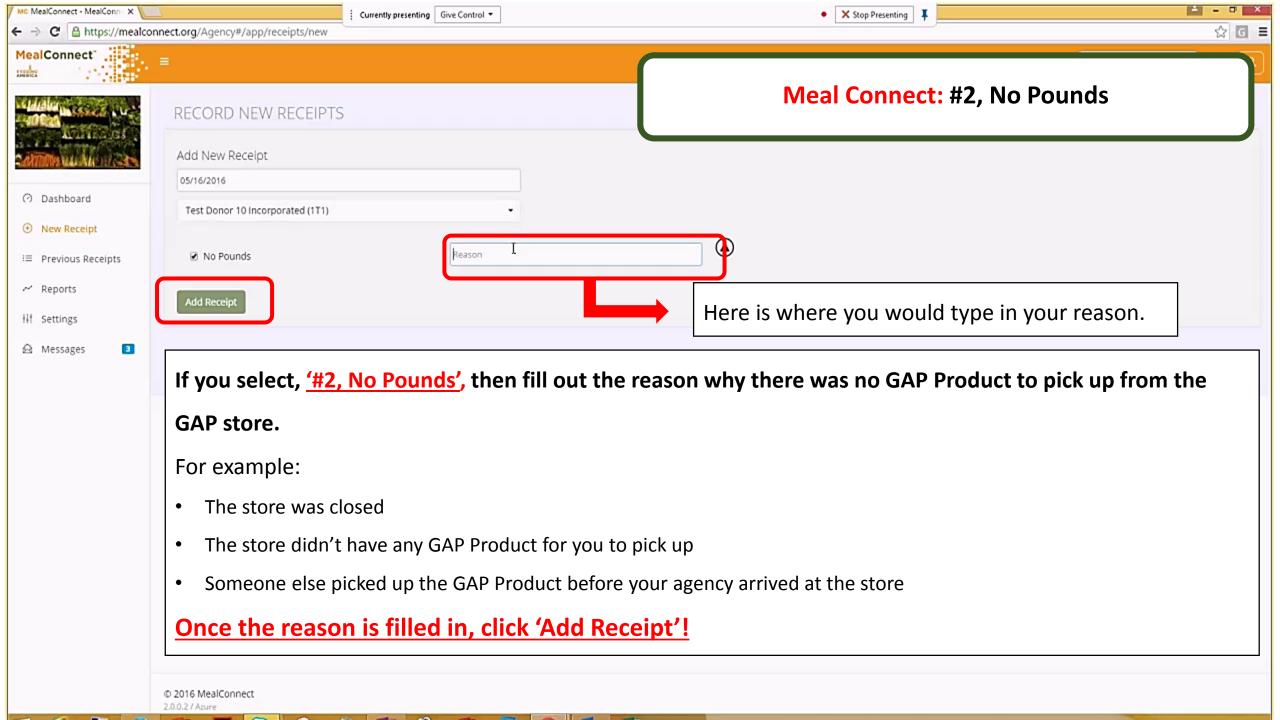

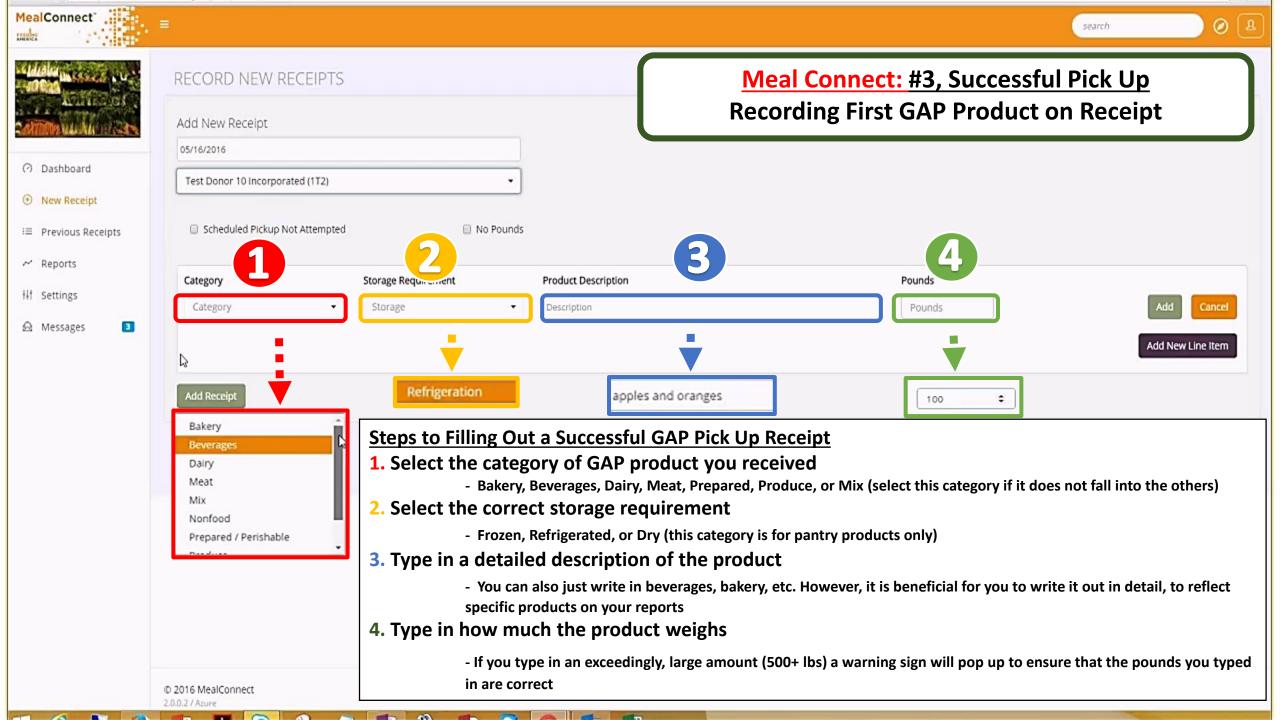

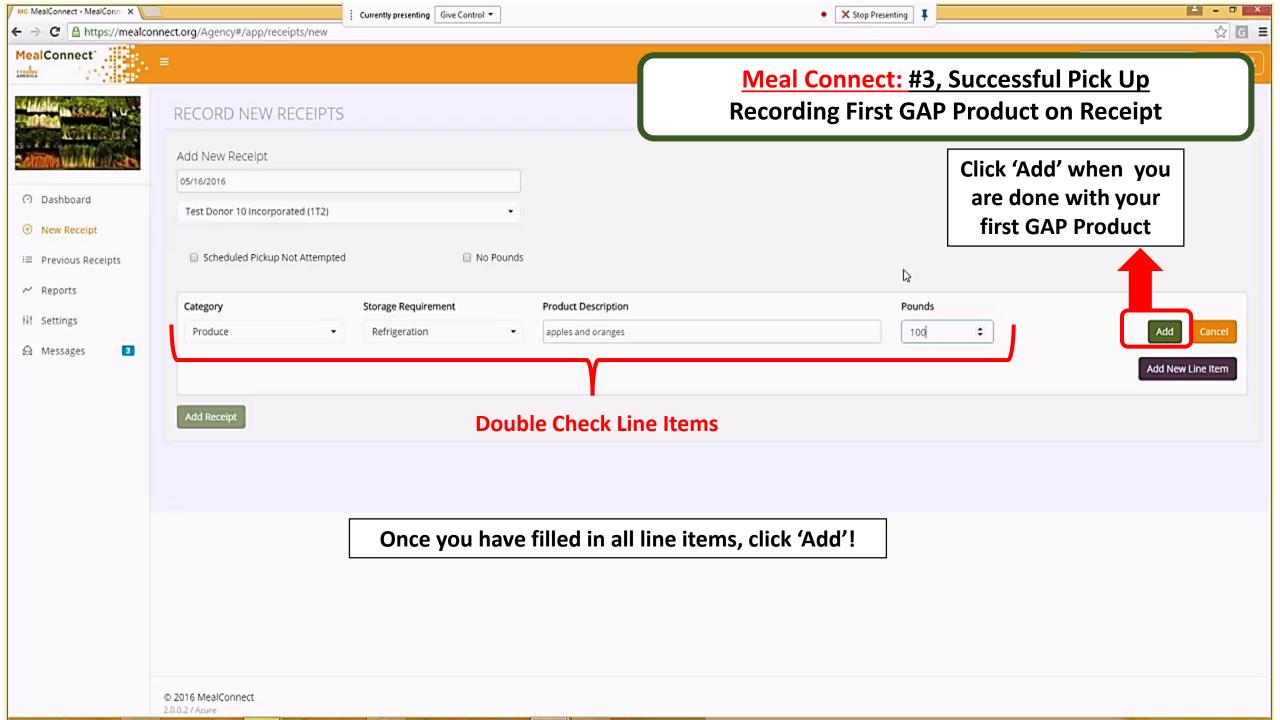

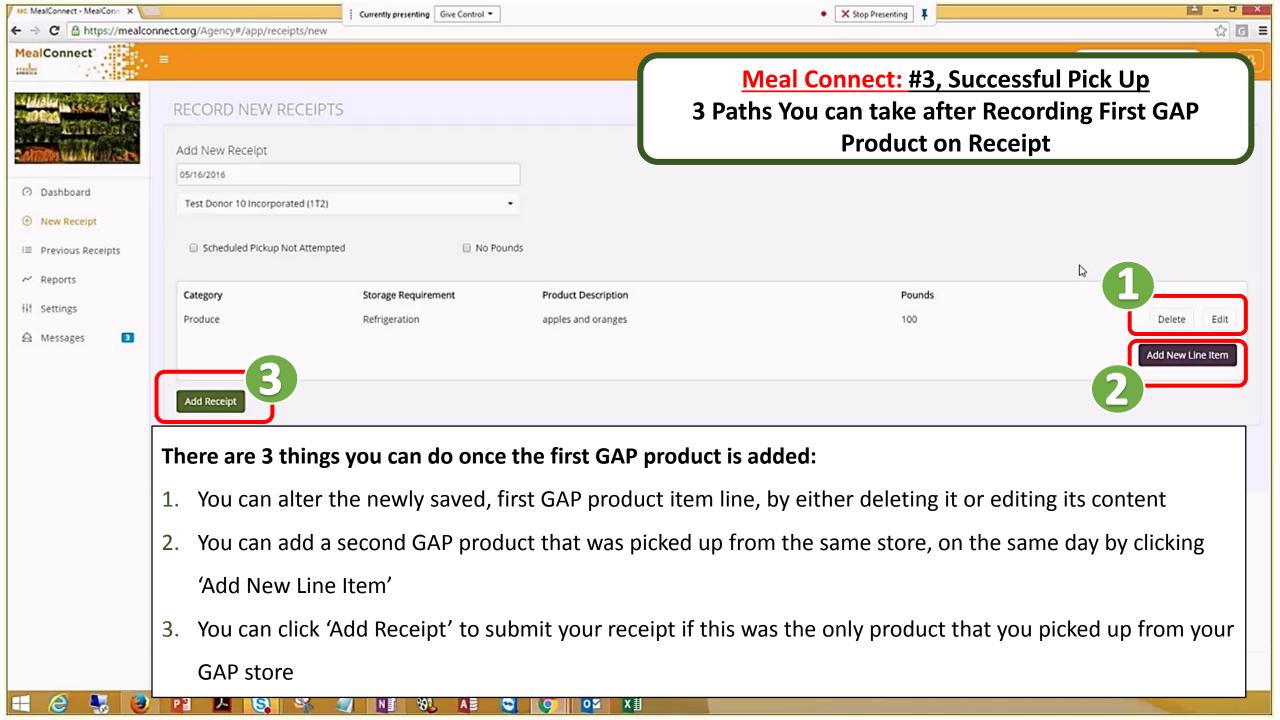

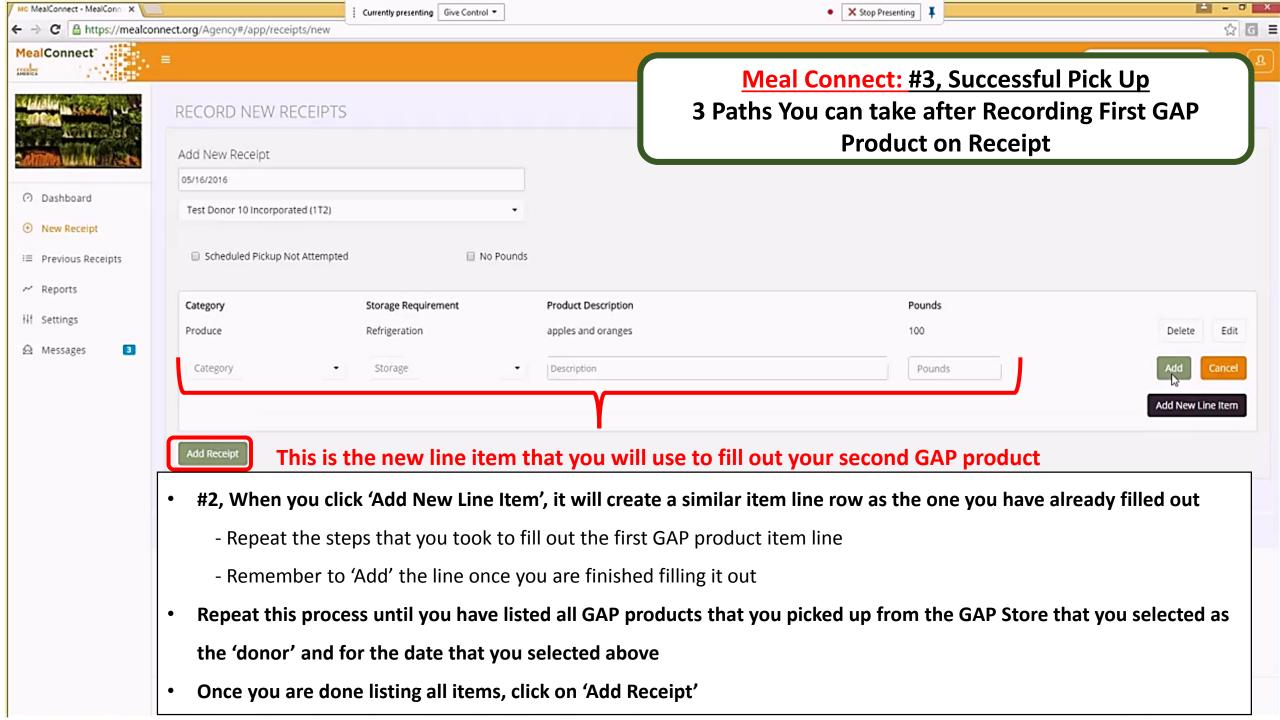

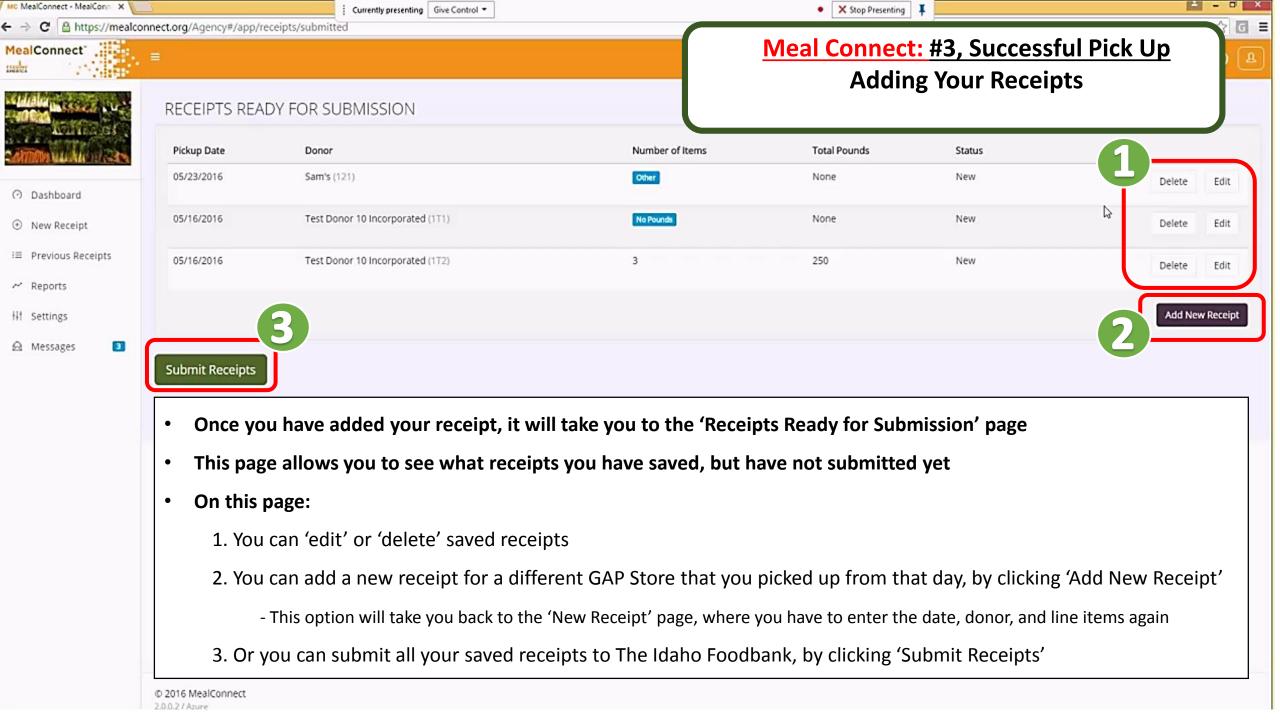

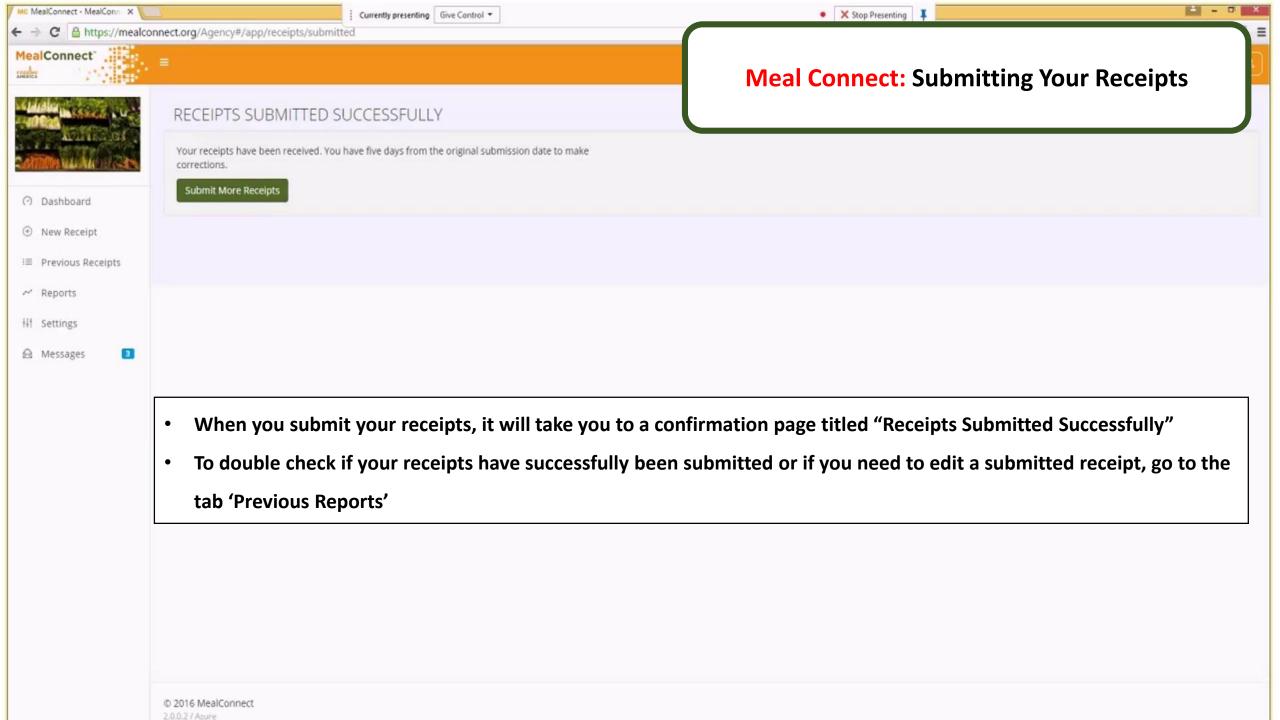

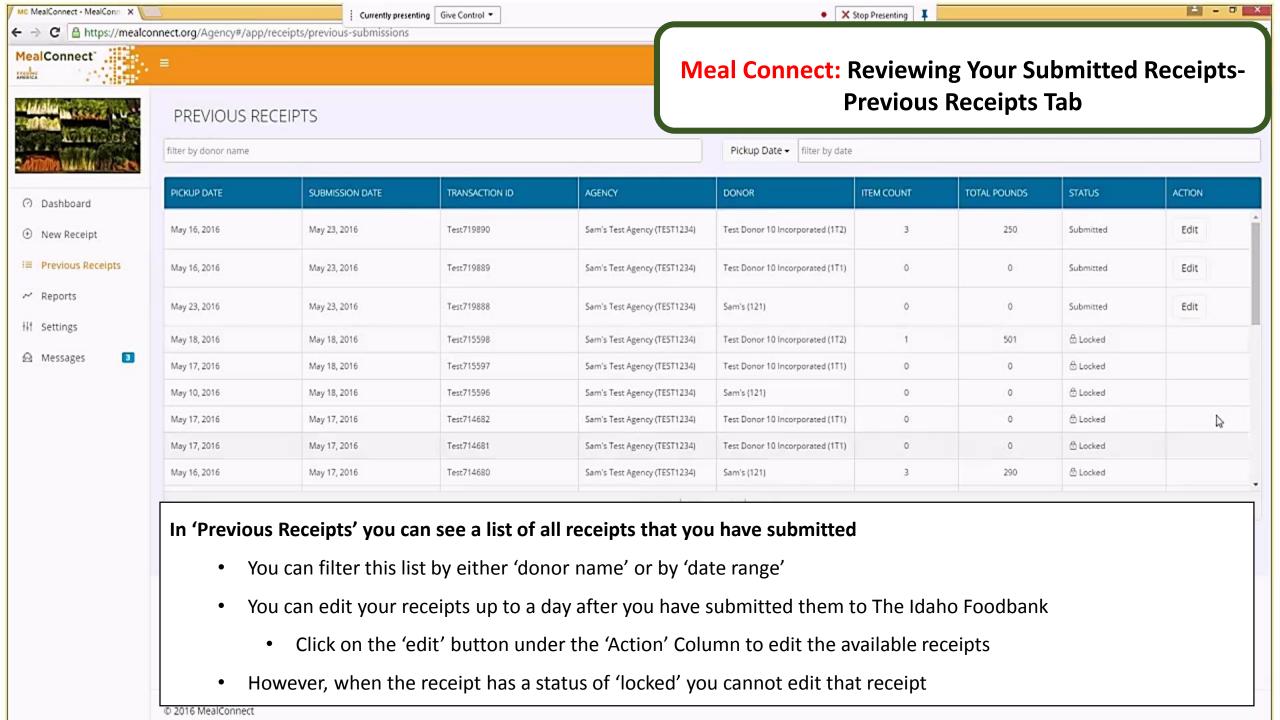

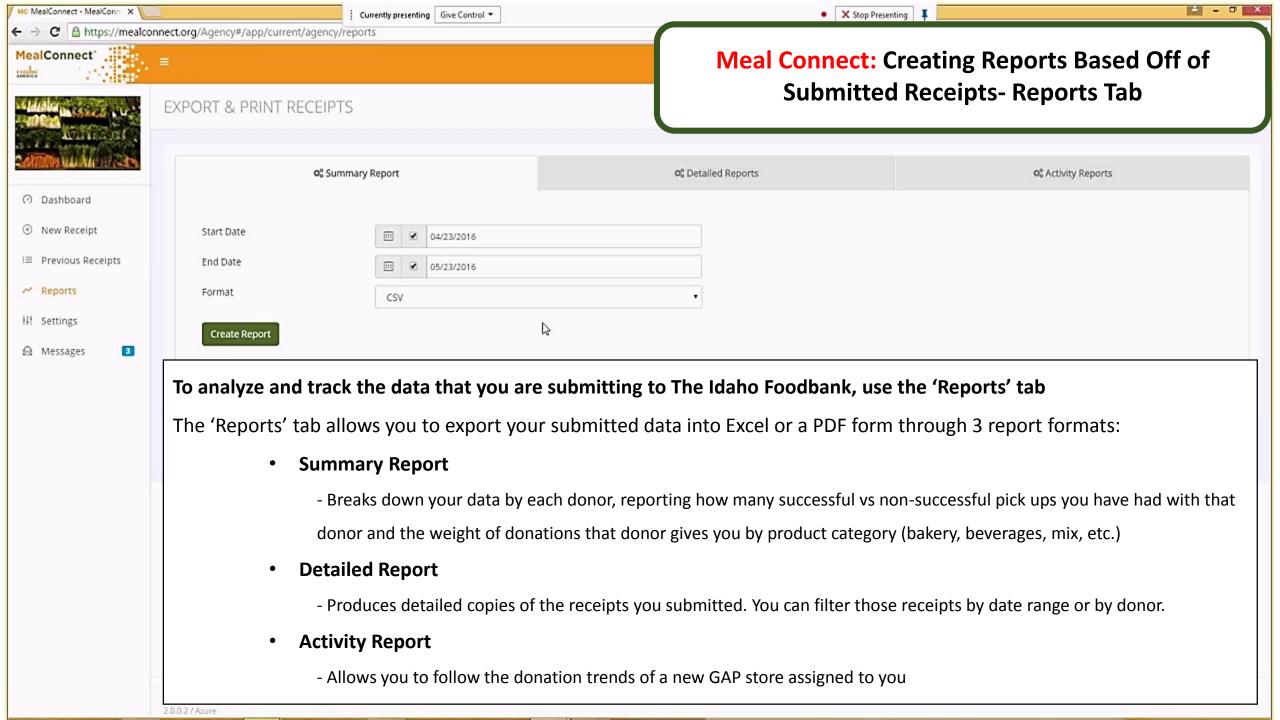

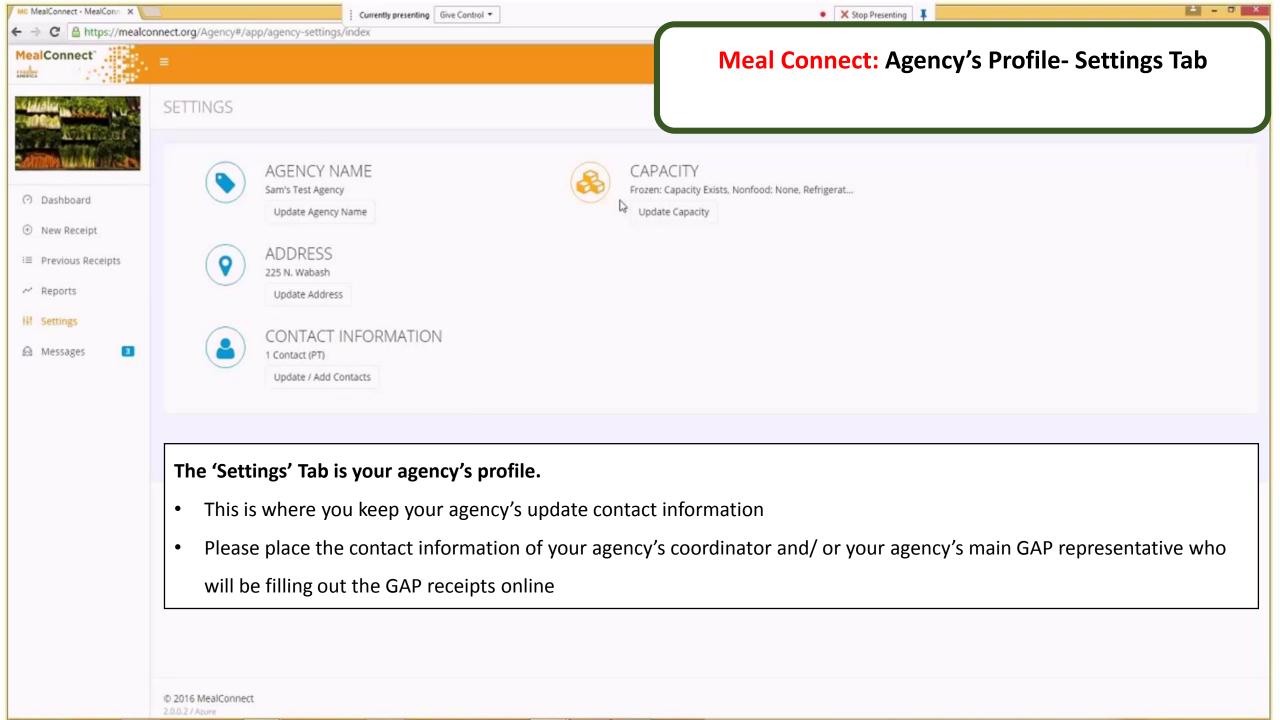

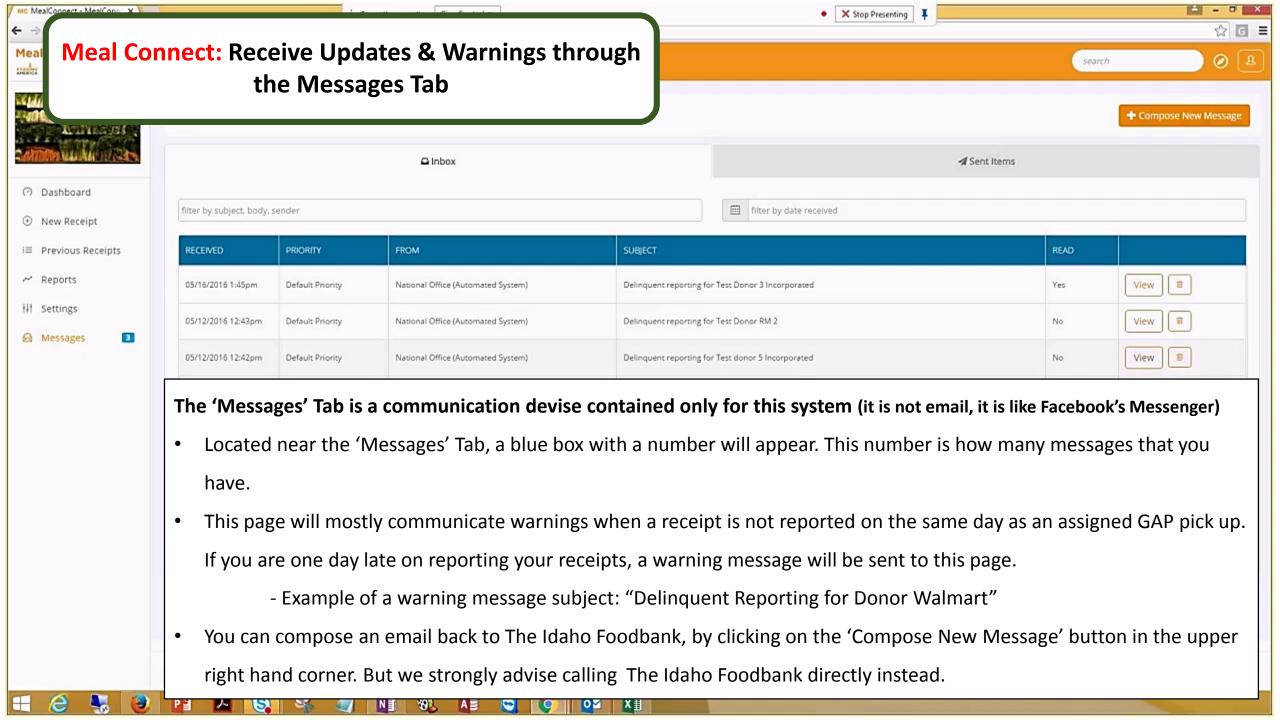

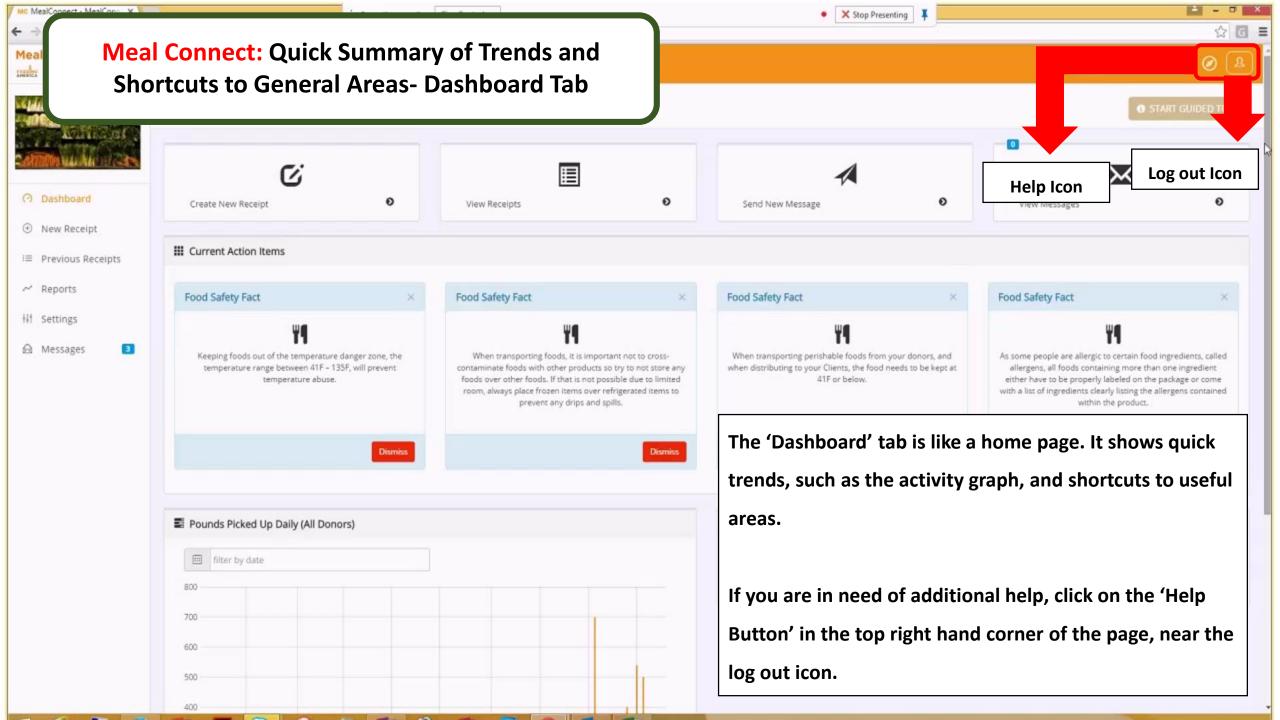

# THANK YOU

#### For additional support please contact:

Operations Department: (208) 577-2696 or (208) 577-2687

Agency Relations Department: (208) 336-9643

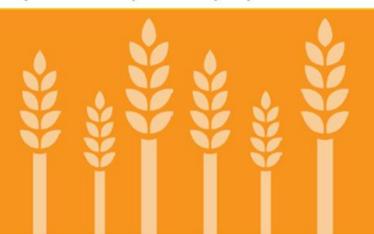

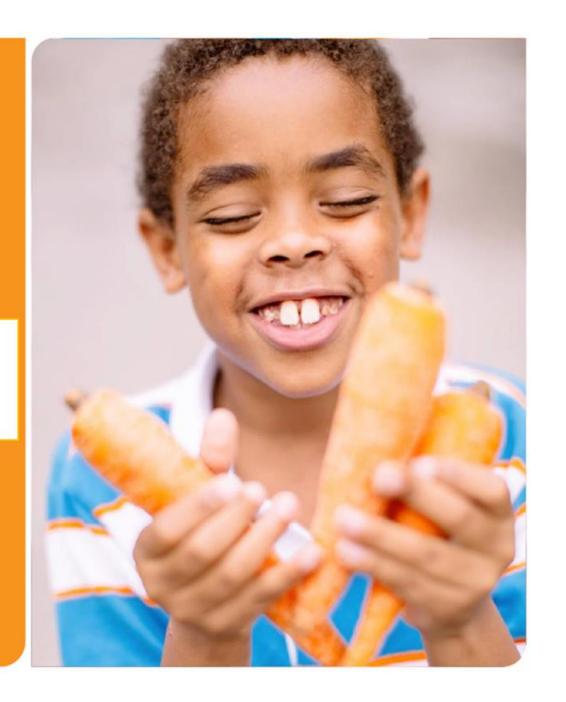